## VAS "Latvijas dzelzceļš" **sarunu procedūras ar publikāciju "Saimniecības preces 1 gadam "Latvijas dzelzceļš" koncerna vajadzībām" GROZĪJUMI Nr.1**

1. Sarunu procedūras nolikuma 5.1.2. punkta tabulas K1 sadaļu izteikt šādā redakcijā:

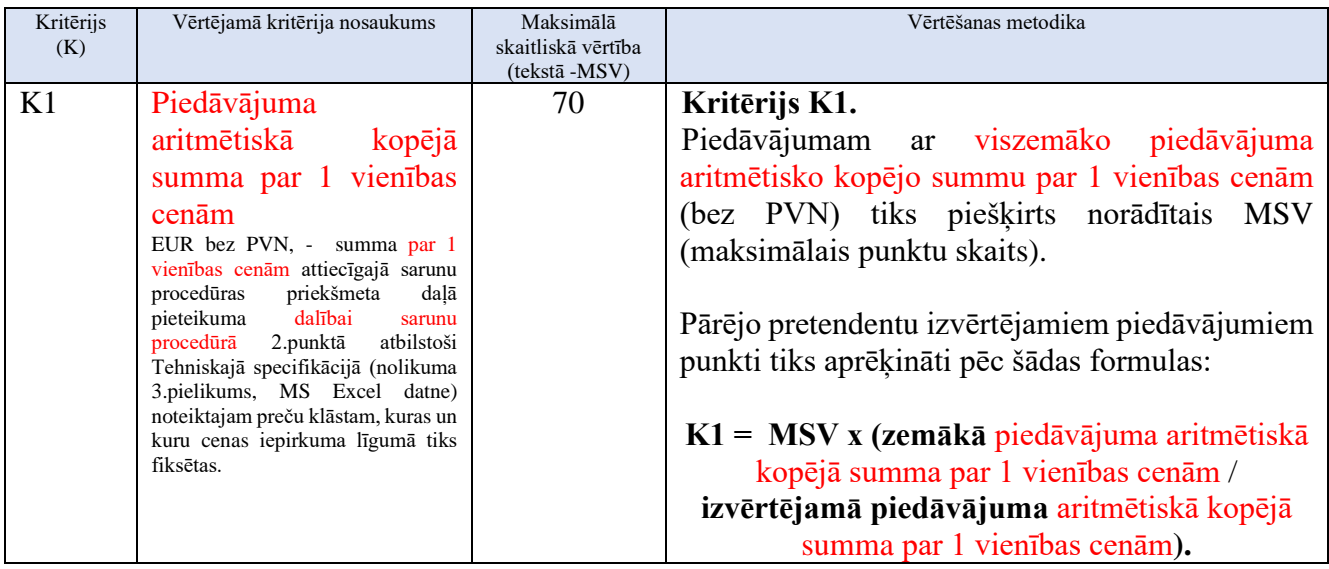

2. Sarunu procedūras nolikuma 2. pielikuma "Pieteikums dalībai sarunu procedūrā /forma/" 2.punktu izteikt šādā redakcijā:

"2. Piedāvā iepirkuma nolikuma prasībām (t.sk., Tehniskajai specifikācijai un līguma projektam) atbilstošas saimniecības preces pilnā apjomā un termiņā saskaņā ar Tehnisko - Finanšu piedāvājumu:

*Norāda informāciju atbilstoši daļai, kurai iesniedz piedāvājum, dzēš lieko* 5 :

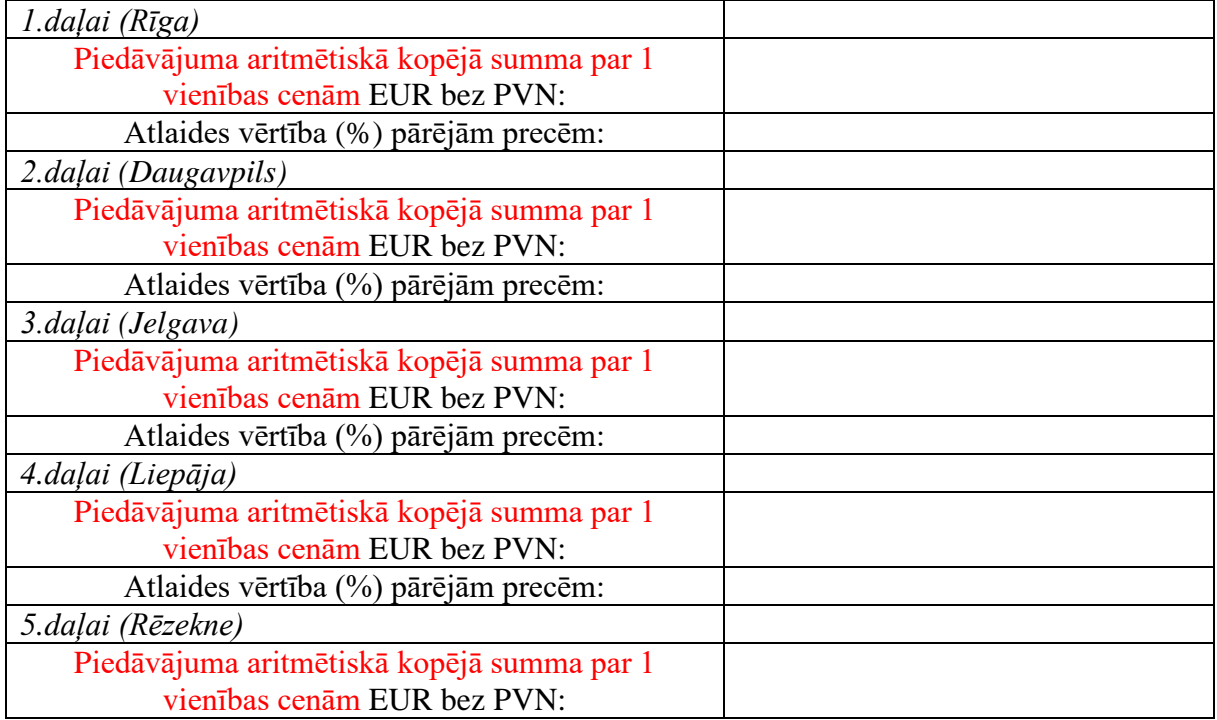

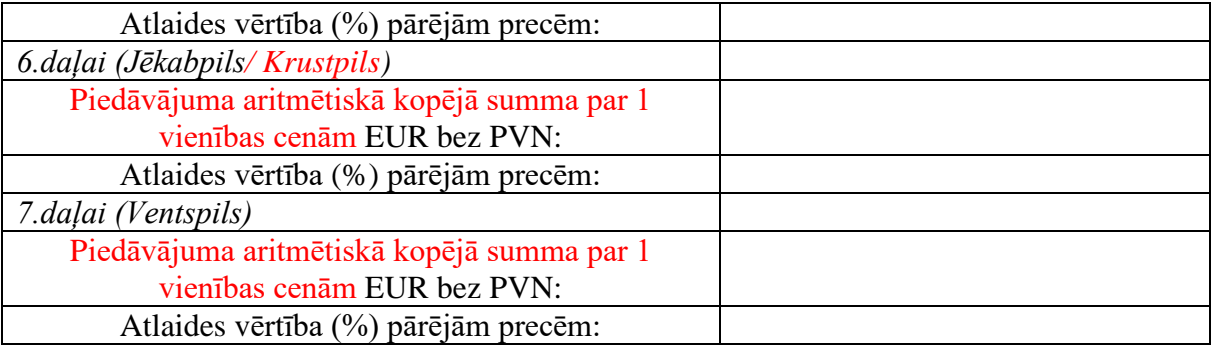

 $\overline{\mathbf{G}}$ 

3. Sarunu procedūras nolikuma 3.pielikuma "Tehniskā specifikācija / Piedāvājuma tehniskā specifikācija - Finanšu piedāvājums (forma)" Vispārējo noteikumu 1.punktu izteikt jaunā redakcijā:

"1. Pretendents Piedāvājuma tehnisko specifikāciju - Finanšu piedāvājuma formu **aizpilda, norādot tās daļas, kurās sniedz piedāvājumu un norādot konkrētu piedāvājuma aritmētisko kopējo summu par 1 vienības cenām**. Tehniskajā specifikācijā norādītajam plānotajam preču klāstam un apjomam ir informatīvs raksturs, ņemot vērā līdzšinējo vidējo patēriņu līdzīgā laika periodā. Piedāvājumu vērtēšanai ir jāiesniedz attiecīgo pozīciju piedāvājuma aritmētiskā kopējā summa par 1 vienības cenām. Iepirkuma līgumā tiek fiksēta pircēja budžetā plānotā summa attiecīgajā iepirkuma daļā. Nav nepieciešams aprēķināt katras pozīcijas kopsummu un attiecīgi piedāvājuma kopējo summu, ņemot vērā prognozējamo/ provizorisko apjomu. **"**

4. Sarunu procedūras nolikuma 3.pielikuma "Detalizācija / Piedāvājuma tehniskā specifikācija - Finanšu piedāvājuma forma *MS Excel* tabulā, kas pievienota šim nolikumam" veikt šādus grozījumus:

4.1. svītrot tabulas aili "Summa";

4.2. tabulas ailes nosaukumu "Pasūtītāja plānotais apjoms" aizstāt ar "Pasūtītāja plānotais apjoms (informatīvi)";

4.3. tabulas ailes nosaukumu "Pretendenta piedāvātā cena EUR bez PVN" aizstāt ar "Pretendenta piedāvātā cena par 1 vienību EUR bez PVN";

4.4. tabulas ailes nosaukumu "Piedāvājuma kopējā summa EUR, bez PVN" aizstāt ar "Piedāvājuma aritmētiskā kopējā summa par 1 vienības cenām EUR bez PVN"."